Word 2007

- 13 ISBN 9787302170754
- 10 ISBN 7302170754

出版时间:2008-4

页数:303

版权说明:本站所提供下载的PDF图书仅提供预览和简介以及在线试读,请支持正版图书。

#### www.tushu000.com

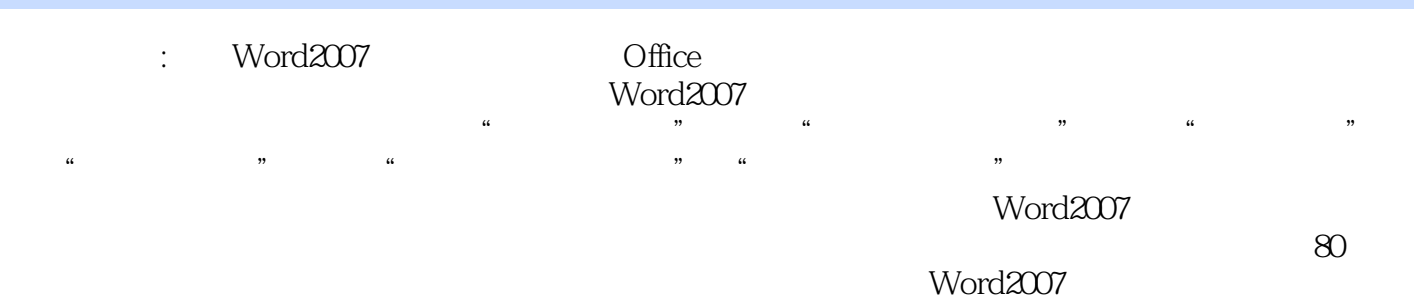

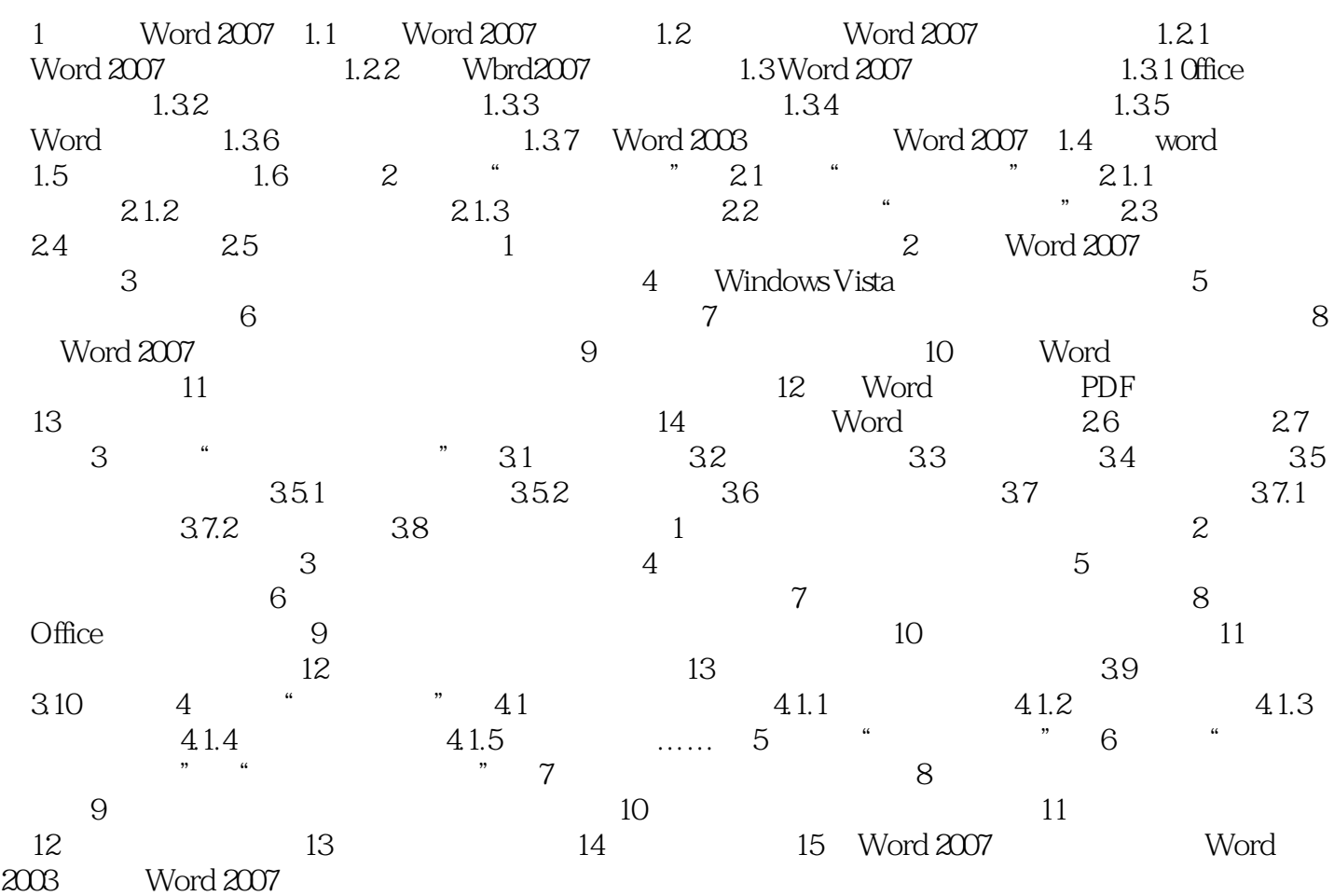

#### 1 Word2007Word2007

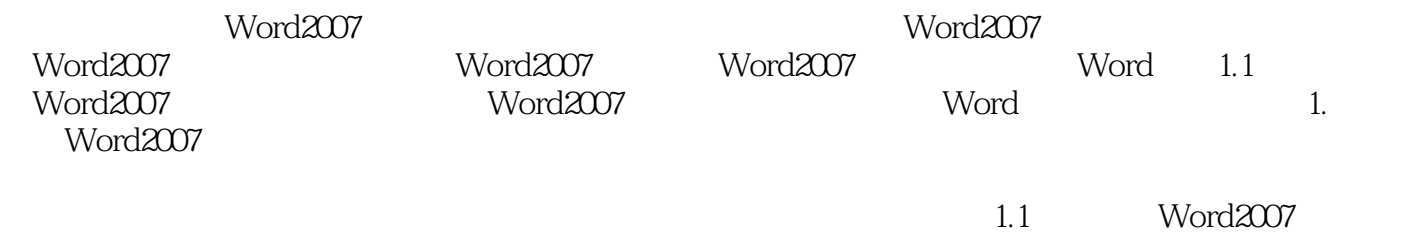

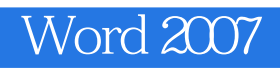

% Word2007<br>Word<br>Word word extensive words and  $\mathcal V$  words  $\mathcal V$  and  $\mathcal V$  and  $\mathcal V$  a

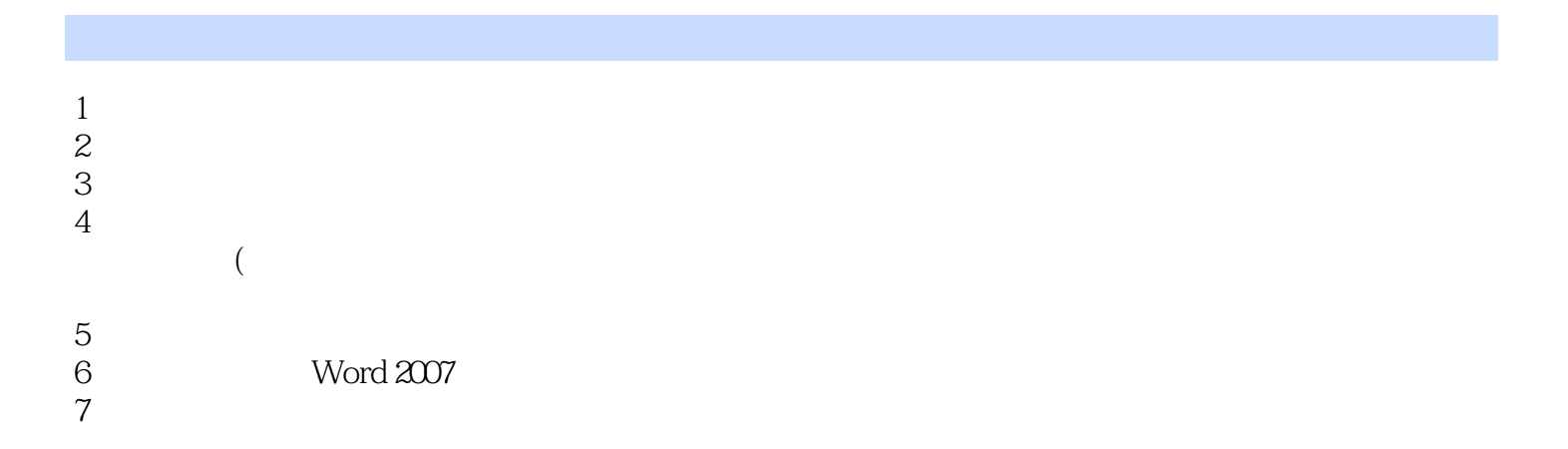

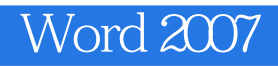

本站所提供下载的PDF图书仅提供预览和简介,请支持正版图书。

:www.tushu000.com